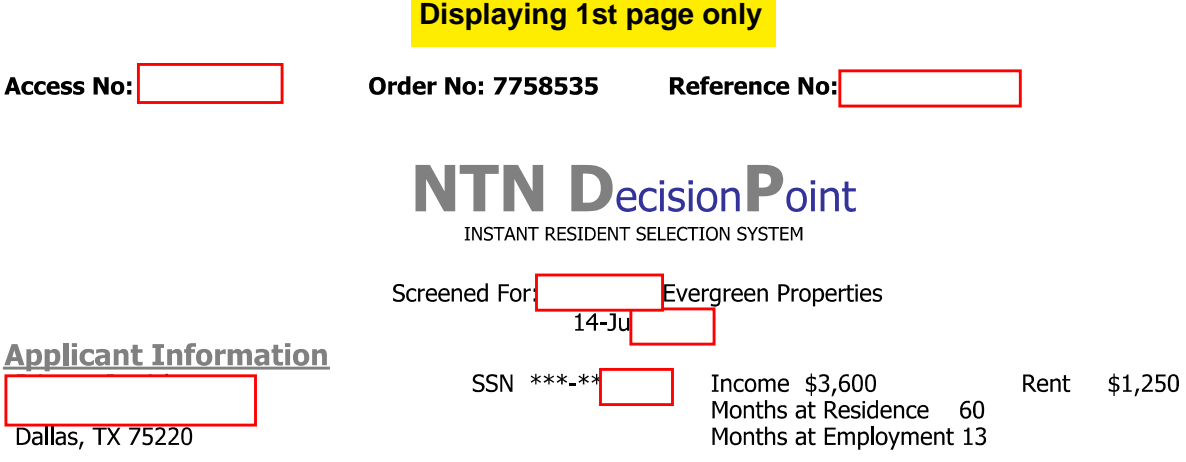

Rental Recommendation - Based on subscriber's employment, residency and applicant score acceptance criteria.

a.

**Accept with Conditions** Rent to Income - Accept with first and last months rent Score - Applicant meets subscribers acceptance criteria

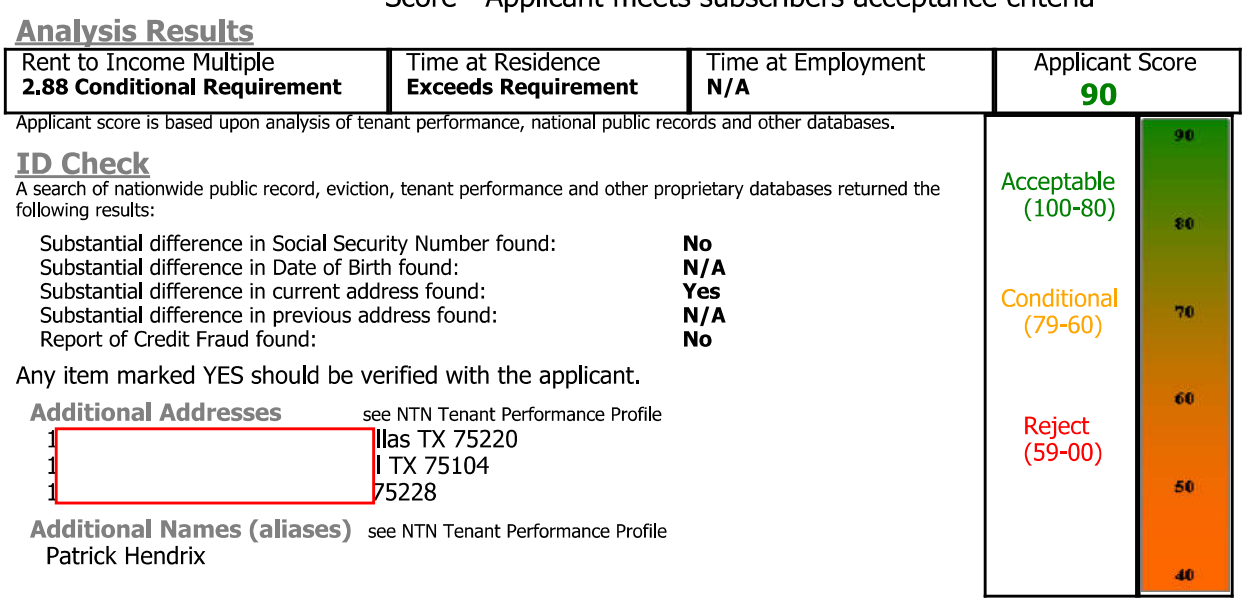

**Alert Messages** 

Current Address - verify address with applicant

Tenant Performance Information see NTN Tenant Performance Profile No Tenant Performance/Lease Violations

**Public Records** see NTN Tenant Performance Profile

\* NO EXACT MATCH - See name match records on NTN Tenant Performance Profile

**Additional Information in File**<br>(Experian) 1 item dosed by consumer

**Custom Criteria Used in Calculating the Applicant Score**<br>Ignore negative educational loans if present<br>Ignore medical collections if present

End of NTN DecisionPoint